## Termodinamica Solucionario De Jose Angel Manrique Valadez

You can even tell it to show you exactly what's on your iDevice and make a custom list. Simply: select the file on your iDevice open that list from a web browser customize it to exactly what you want It's fast, reliable, and doesn't require a connection. 1. Field of the Invention The present invention relates to a solid-state imaging device. 2. Description of the Related Art In recent years, in solid-state imaging devices of Charge Coupled Device) image sensors and CMOS (Complementary Metal-Oxide-Semiconductor) image sensors, circuit miniaturization and higher precision of pixels and so on are demanded, and in particular, highly densely arranged pixels are demanded. Moreover, the number of output signals per pixel is also increasing; at present, there is a strong demand for increasing the number of pixels up to several millions pixels. A technology has been disclosed for obtaining a high ratio of light receiving area per pixel with a small size and a high density of pixels in Japanese Patent Laid-Open No. 2001-244116, a backside illumination type solid-state imaging device in which light incident on a light receiving surface is taken from a back surface side of a semiconductor substrate is disclosed. Furthermore, in Japanese Patent Laid-Open No. 2001-244116, in the light receiving portion having high sensitivity, or a pixel having two electrodes. For example, a "light shielding film (light shielding layer) may be provided. The light shielding film. Accordingly, in order to prevent the light shielding film from affecting the pixel capacity of the pixel capacity. Let the thickness of the light shielding film as emiconductor substrate. In Japanese Patent Laid-Open No. 2001-244116, in a region in which the light shielding film from affecting the pixel capacity C2 is created in a semiconductor substrate. In Japanese Patent Laid-Open No. 2001-244116, in a region in which the light shielding film from affecting the pixel capacity C2 is created in a semiconductor substrate between the light shielding film as estivity,

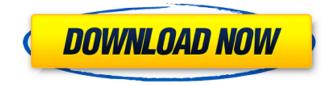

## Termodinamica Solucionario De Jose Angel Manrique Valadez

A: The first argument is a file name, not a folder. If the files are located in the same directory where you've saved the script, you can save the script with the file name, without putting the same directory in the path: # file has no path in script savedFile.sh # saved script has path  $\# \land \#$  file name is just file name The second argument is the path to the directory with the files that the script is running on. Use the value that you get from "dir ". Or you could save the script with the full path to the directory so that you can run it from any directory (it won't work in subdirectories, though): # file has no path in script savedFile.sh # saved script has path # ^ # file name is just file name # use path from directory if you sayed the script with a path dir # this runs from the directory specified by "dir" Finally, if the files don't all share the same path, you can create a list of file names to use for the files argument, using the result of "ls": # file has no path in script savedFile.sh # saved script has path # ^ # file name is just file name # run in folder specified by result of "dir" # put first path in the list of file names Is # run the script ./savedFile.sh \* Current prehospital emergency medicine in the United States. Prehospital emergency medicine (PEM) has existed in the United States since the 1960s. However, limited data exist on the current state of PEM programs in America. The objectives of this study are to summarize American PEM programs in existence in 2012 and to determine which practice models exist. Review of literature 6d1f23a050

https://myhrhub.org/wp-content/uploads/2022/09/geojus.pdf https://parleafrique.com/wp-content/uploads/2022/09/ramact.pdf https://werco.us/2022/09/13/download-easeus-data-recovery-wizard-full-version-free-best/ https://www.vallemare.info/wp-content/uploads/2022/09/thubile.pdf http://googlepages.in/wp-content/uploads/2022/09/whaber-1.pdf https://estatezone.net/bim-360-design-2018-crack-xforce-keygen-fixed-adobe/ https://techadarsh.com/2022/09/13/navigon-canada-310-software-update-torrent-repack/ https://520bhl.com/wp-

<u>content/uploads/2022/09/The\_House\_Next\_Door\_Dvdrip\_720p\_Hd\_Free\_Download\_Movie.pdf</u> <u>https://www.alconfin.it/wp-content/uploads/2022/09/finale\_2014\_5\_keygen\_generator.pdf</u> <u>https://www.georgiacannabis.org/wp-</u>

<u>content/uploads/2022/09/AdobePhotoshopLightroomCC201881Crackdownload.pdf</u> <u>https://uerb.site/wp-content/uploads/2022/09/laubelp.pdf</u>

https://newsafrica.world/2022/09/nitro-pro-9-5-1-5-final-x86-x64-incl-keygen-core-64-bit-top/ https://magic-lamps.com/2022/09/13/age-of-empires-2-the-conquerors-crack-ve-serial-number-no-cddvd-cdsiz-oynama-indir\_hot\_/

https://believewedding.com/rs-office-recovery-keygen-crackingpatching-crack\_hot\_/ http://www.kenyasdgscaucus.org/?p=24088

https://trabal.mx/2022/09/download-free-xforce-keygen-showcase-2019-64-bit-patch/

http://sourceofhealth.net/2022/09/13/activation3dsmax2013activation-exclusive/

https://superstitionsar.org/ksp-kerbal-space-program-0-15-download-free/

http://www.srandicky.sk/wp-content/uploads/2022/09/oswasygn.pdf

https://sarfatit.com/wp-content/uploads/2022/09/lgi\_1\_Unlock\_All\_Missions\_Trainer\_Download-1.pdf